# Apartment with a balcony, storage room and underground parking space in the picturesque Prondnik area of Bialy (005231)

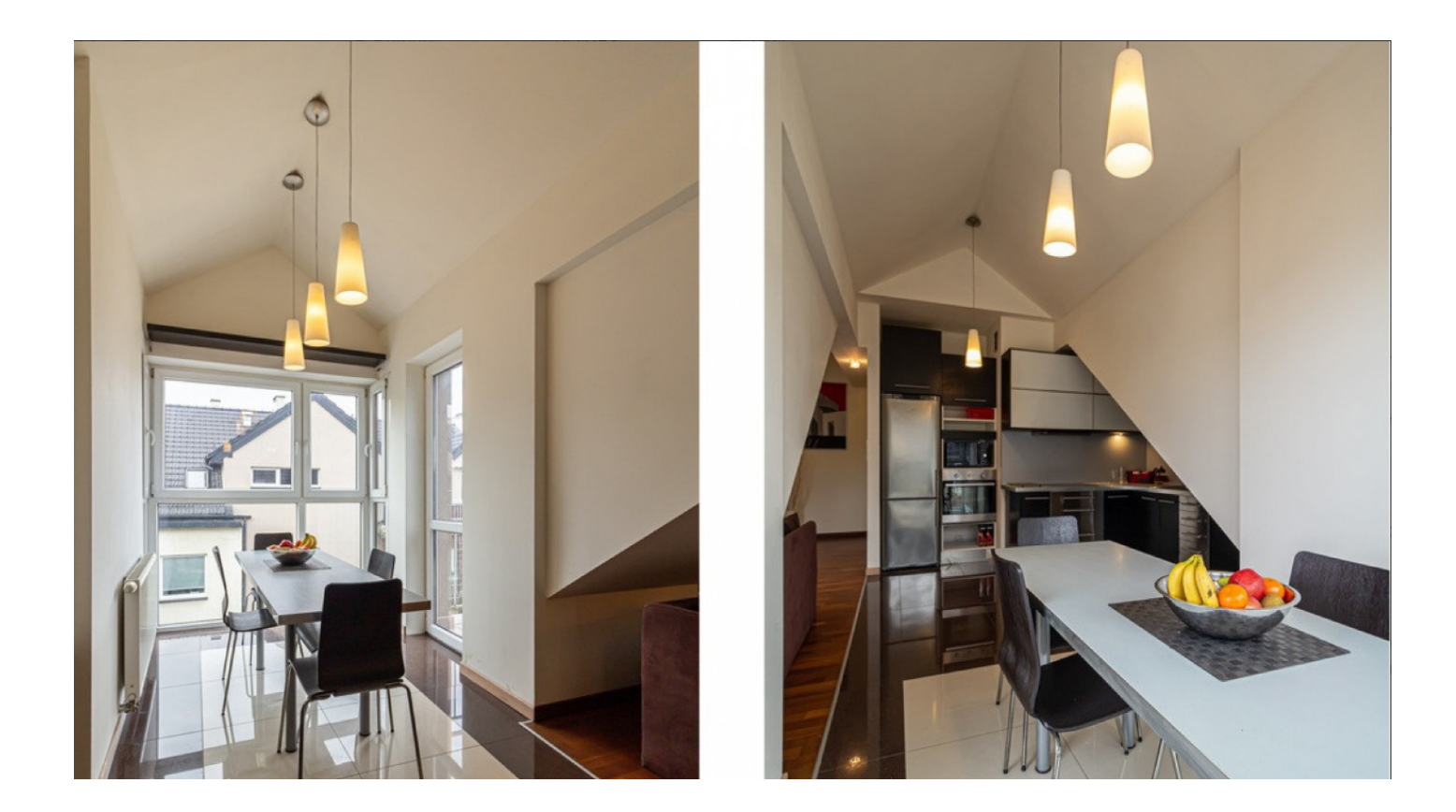

## 182 200 €

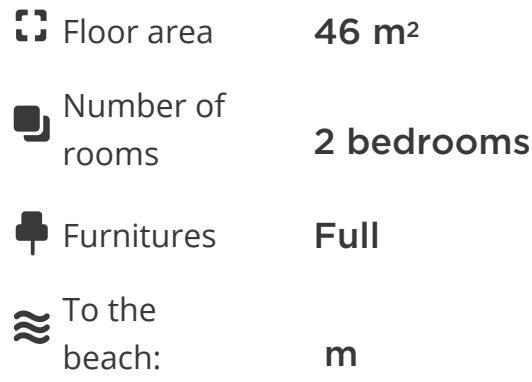

**Q** Location: **Poland, Краков** 

 $\blacktriangleright$  To the airport: km

 $\mathbf{I}$  To the city centre: km

### **Options**

- View of the city
- Furniture
- Balcony/ Terrace
- Elevator  $\blacktriangledown$
- Playground

#### **Description**

The apartment with a balcony, storage room and underground parking space **is located in the picturesque Prondnik area of Bialy.**

This cozy house is located on the second floor of a two-story building built in 2008.

The area of the apartment is **45.6 m2**, but thanks to the successful layout it seems spacious and comfortable.

The total area reaches **61 m2.**

**The apartment has three rooms:** a living room with a kitchenette, **two bedrooms** (one of which can be used as an office), a bathroom and a hallway. The ceiling height at the highest point reaches 333 centimeters.

The location of the apartment is ideal for those who value proximity to the city center and good transport links. There is a bus stop next to the house, which provides convenient transportation around the city.

There are many green areas and parks around, including Lonki Stelmakhova Park, Urocisko Hajka Park and Azory Park. Also in the immediate vicinity are large shopping centers such as IKEA and Galeria Bronowice.

The estate in which the apartment is located consists of 9 two-story buildings equipped with a children's playground and parking spaces on the territory. This is a quiet and peaceful area that is suitable for both families and people working remotely.

The apartment is fully furnished and equipped, ready to move in.

It has air conditioning, which provides comfort in the hot season. It also has investment potential.

The price of the apartment is 182 200  $\epsilon$ , and a parking space in the underground garage is sold for 12 800 €, including the tenant's rent of an area of 2.59 m2.

#### **Information updated: 08.04.2024**

#### **Photo gallery**

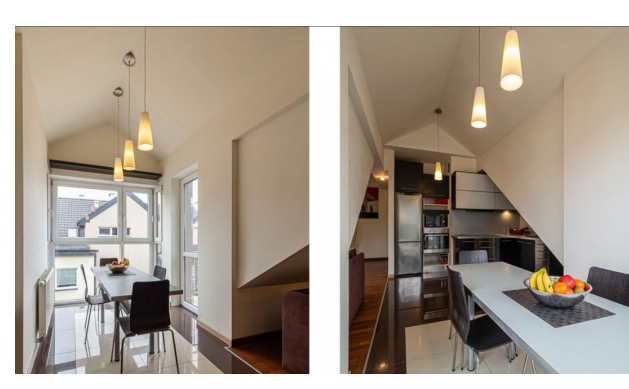

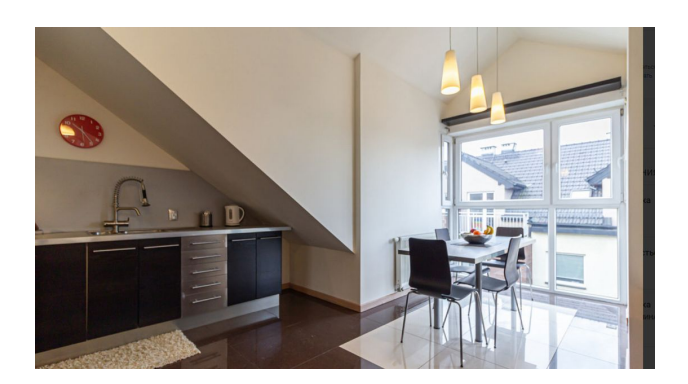

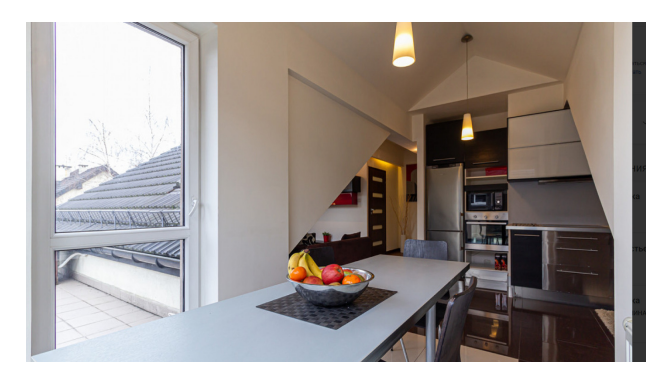

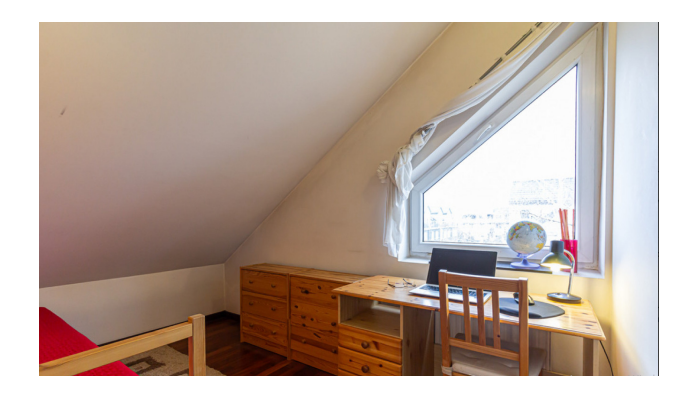

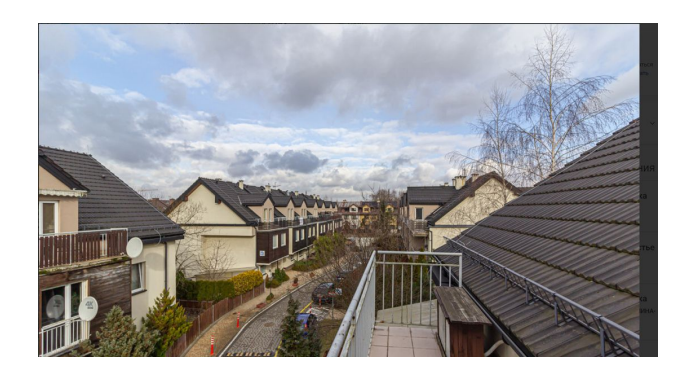

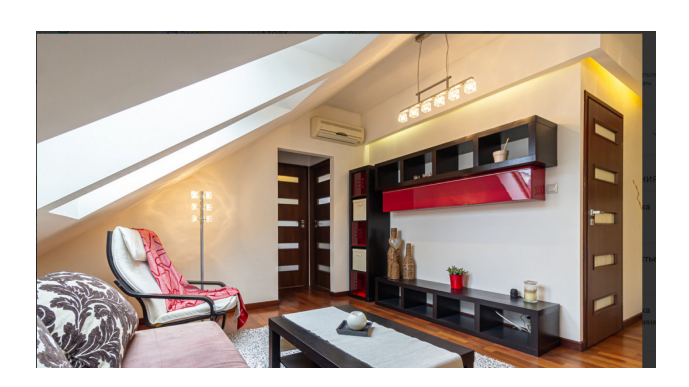

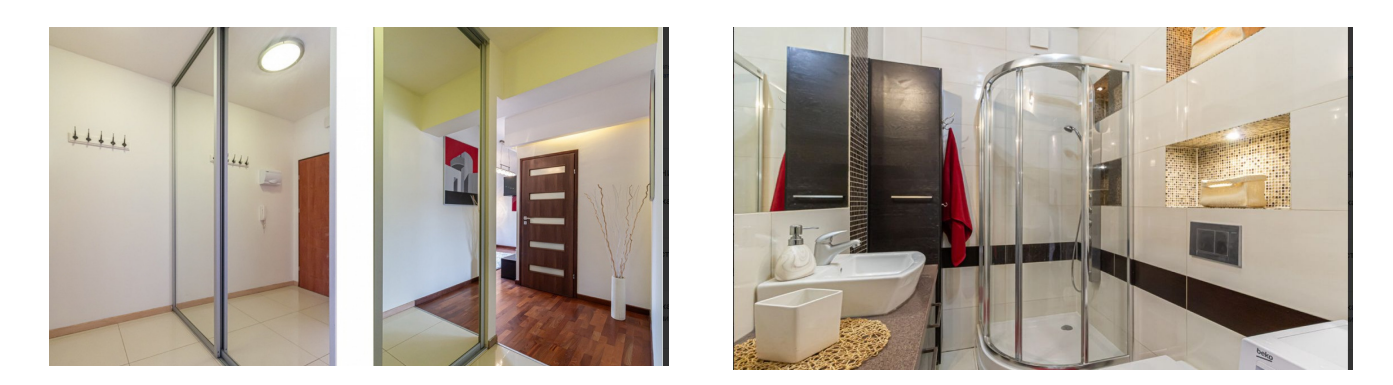

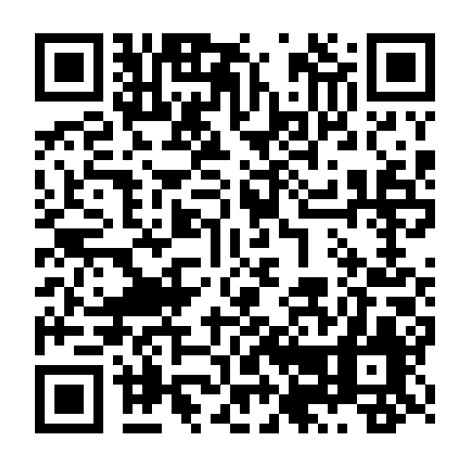

Scan the QR code to open the original page